# Next Gen Networking Infrastructure With Rust

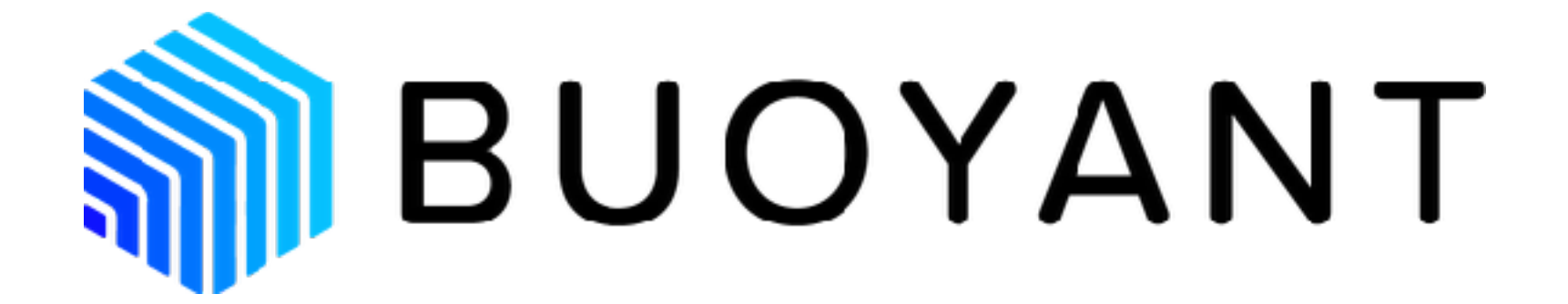

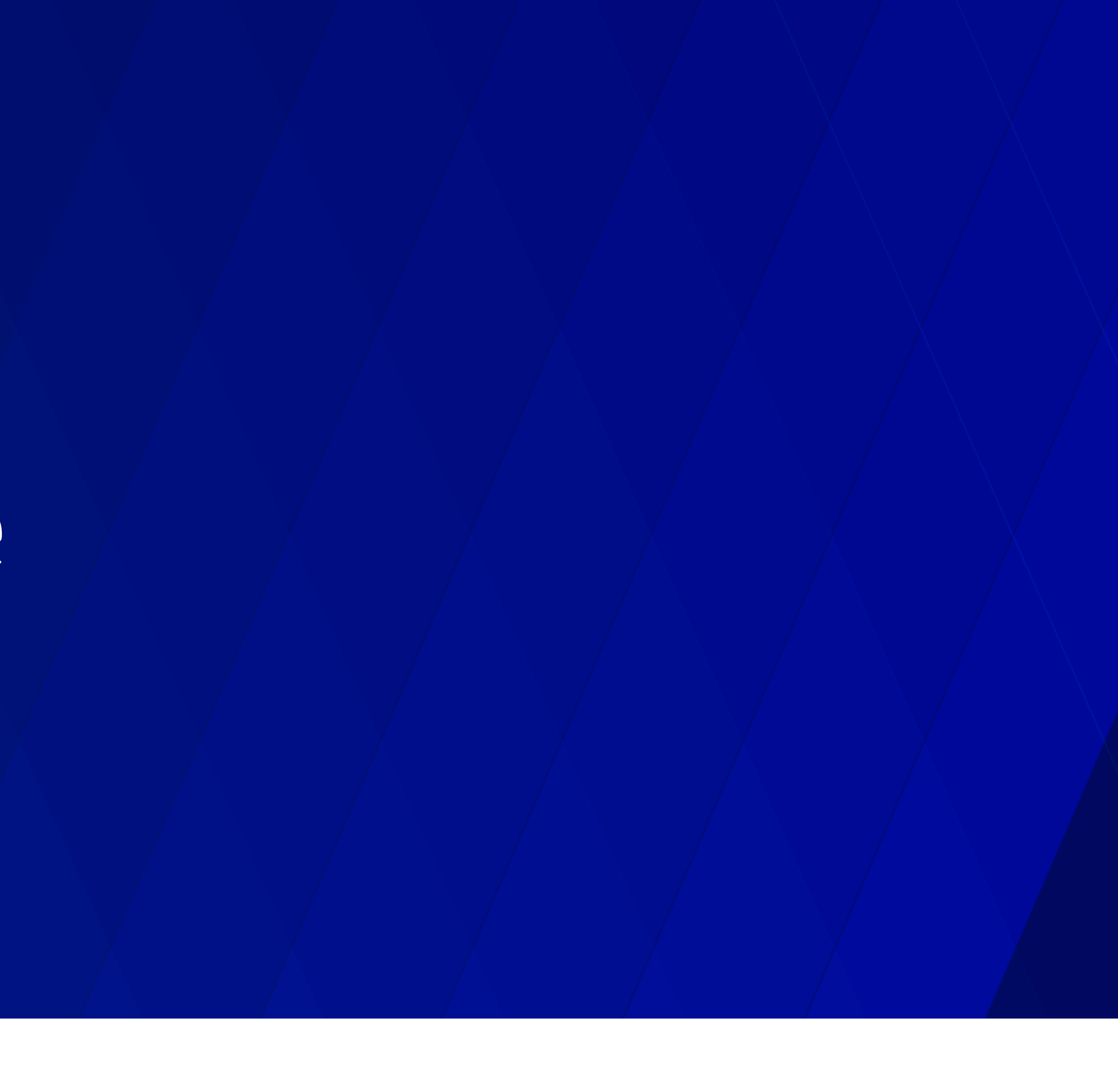

# Hi, I'm @carllerche

# You may remember me from...

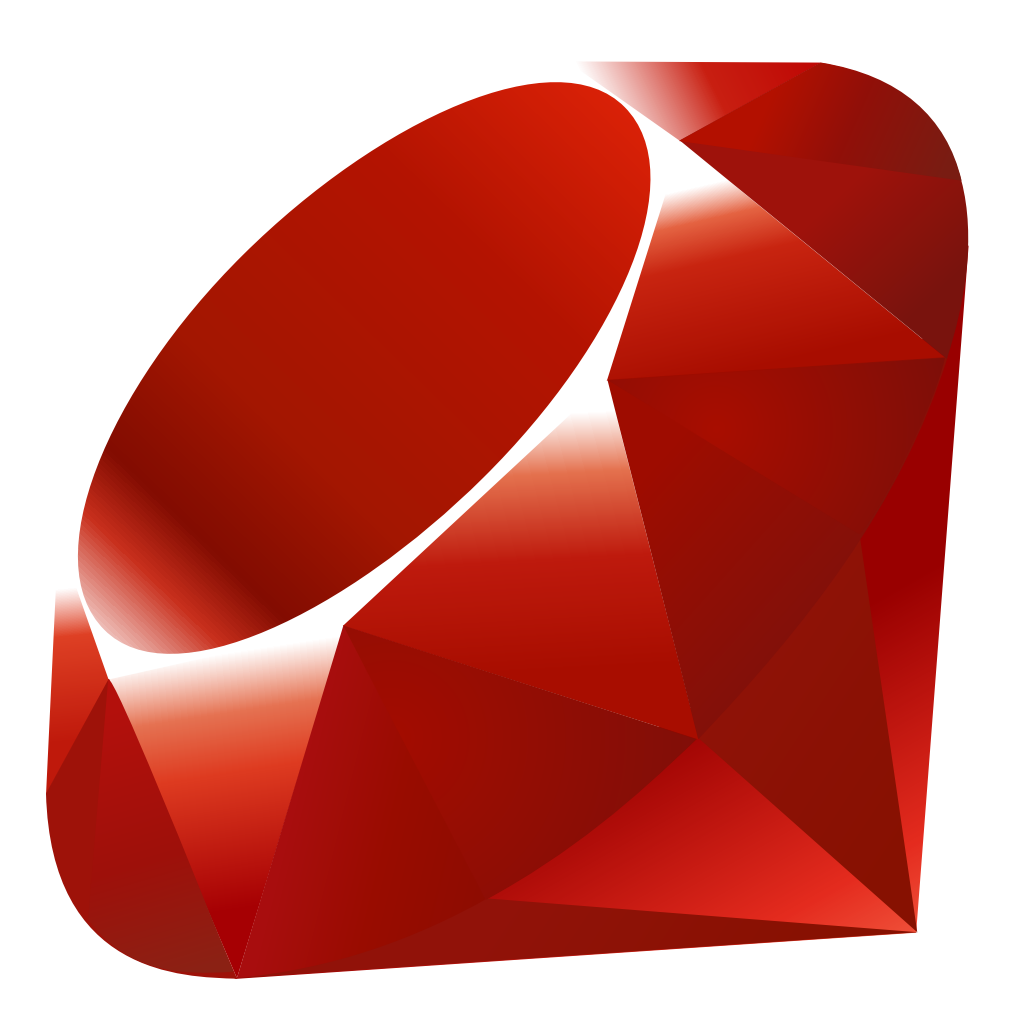

Most newer databases are written in a language that includes a runtime

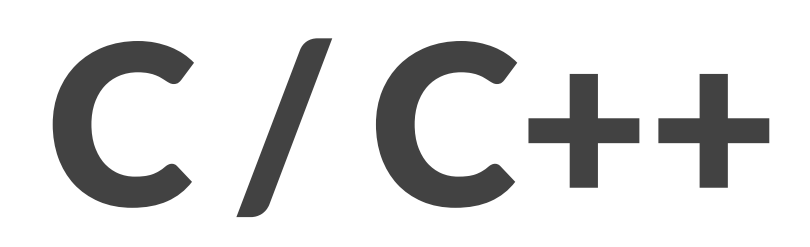

## Memory management

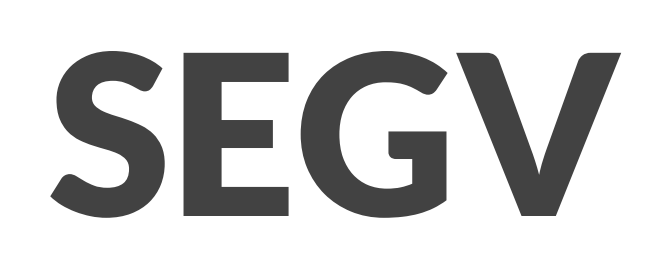

# Heartbleed, cloudbleed, WannaCry

*– Software developer who accidentally shipped remote code execution vulnerabilities to millions of computers*

# "Just use linting tools"

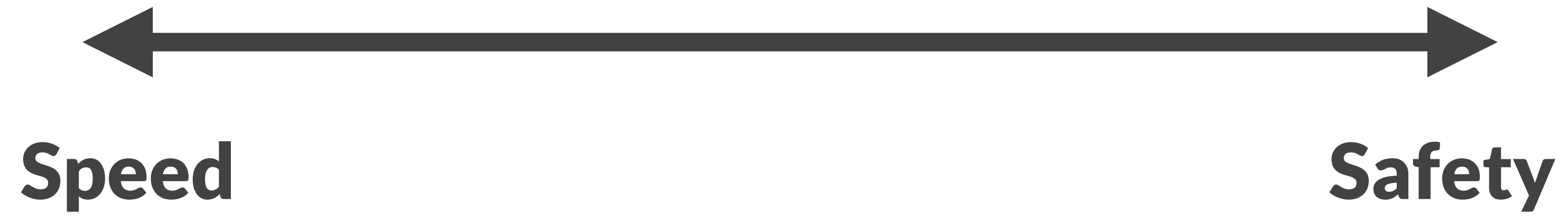

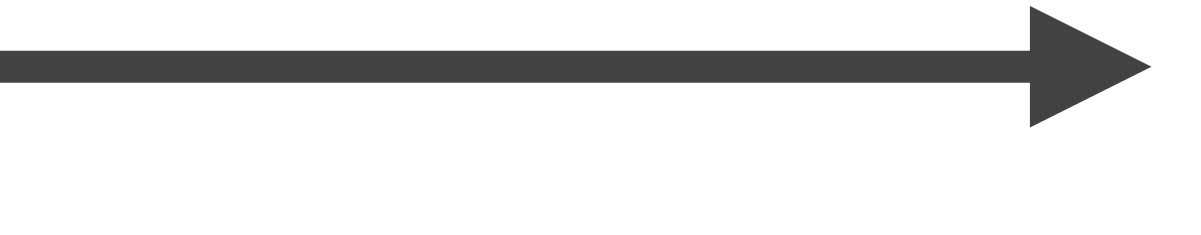

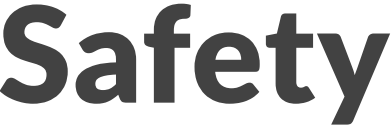

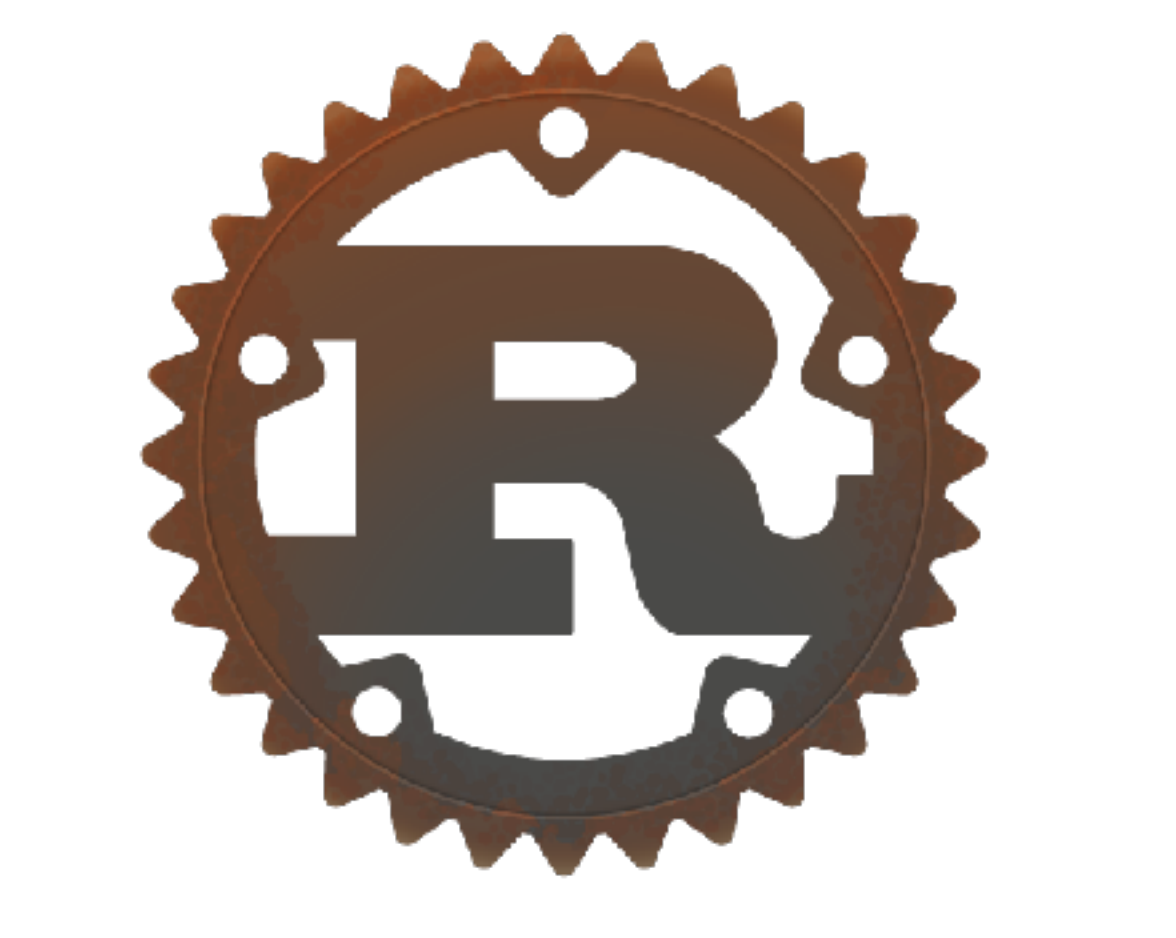

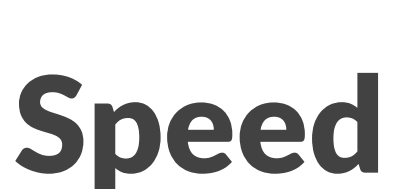

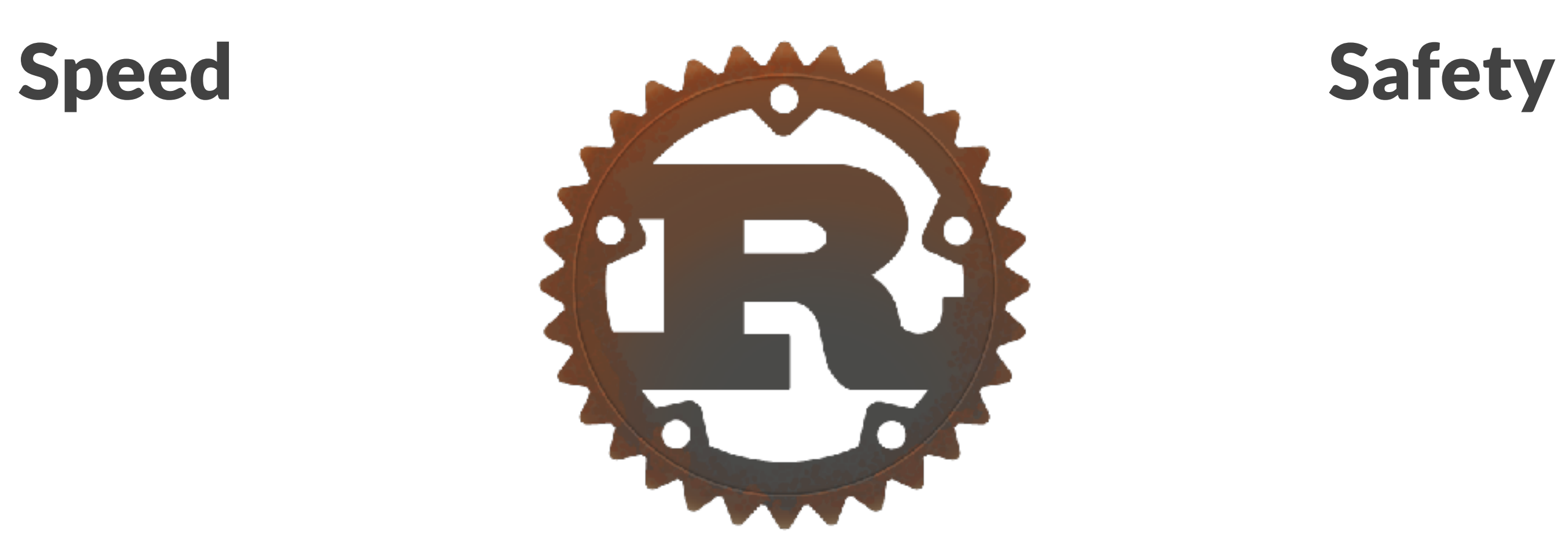

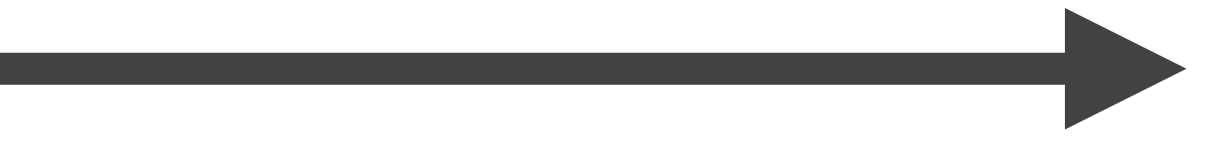

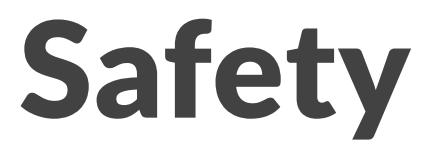

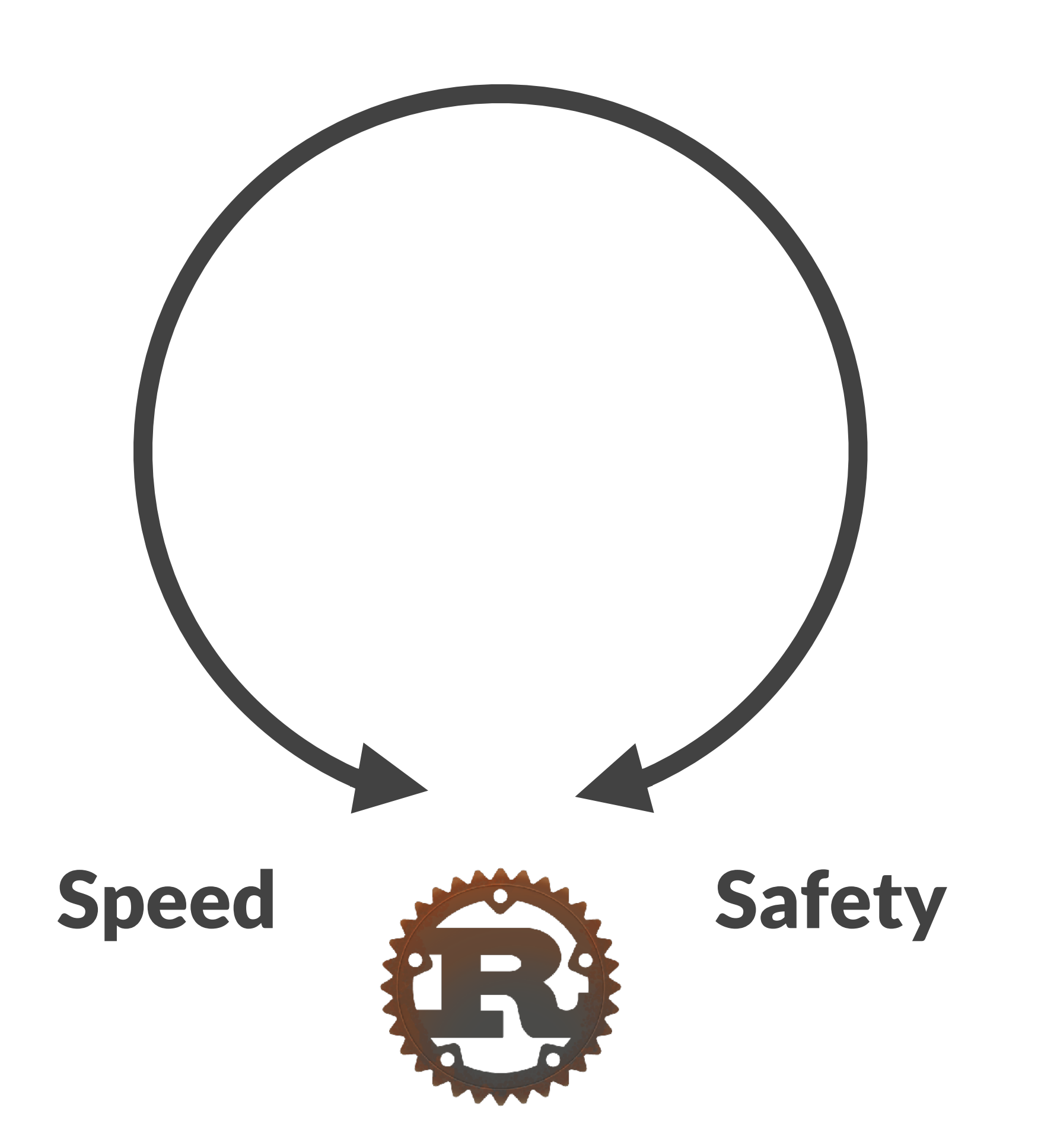

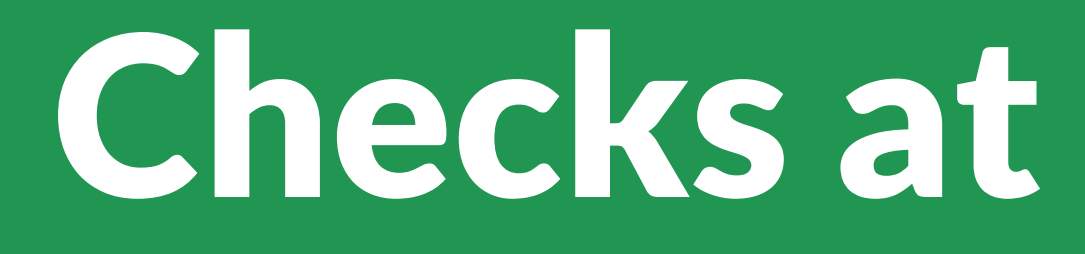

# Checks at compile time

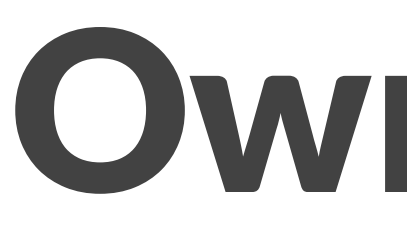

# Ownership

## Data has one owner

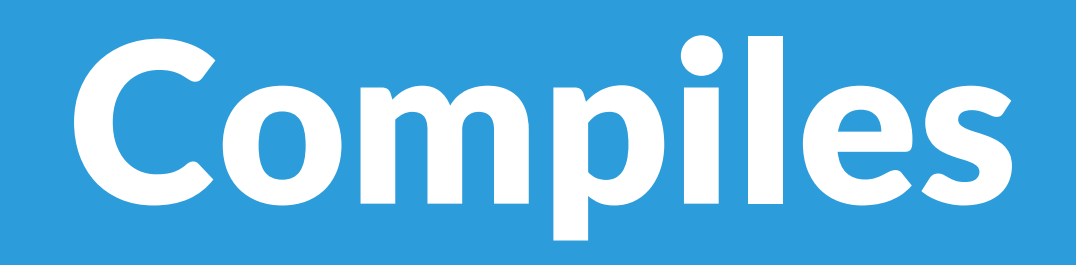

let foo = String::new(); let bar = foo;

```
fn print(s: String) { 
     println!("{}", s); 
}
```
print(bar);

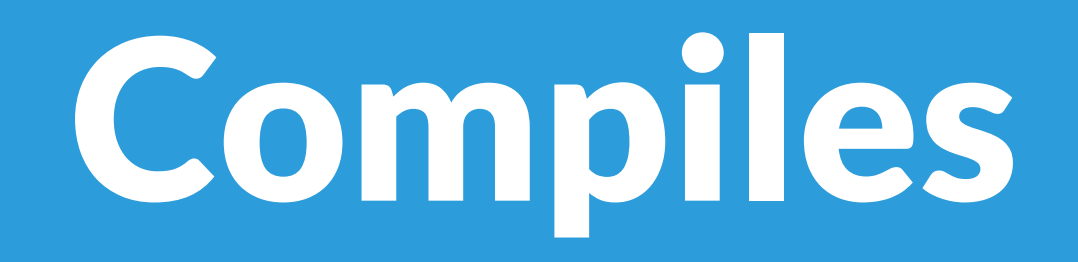

fn print(s: String) { println!("{}", s); → }

> let foo = String::new(); let bar = foo;

print(bar);

```
fn print(s: String) { 
     println!("{}", s); 
}
```
let foo = String::new(); let bar = foo;

print(foo);

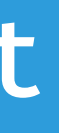

|| || || || || || 8 | let bar = foo; --- value moved here 9 | 10 | print(foo); AAA value used here after move || || || || || || = note: move occurs because `foo` has type `std::string::String`, which does not implement the `Copy` trait

## Data is borrowed

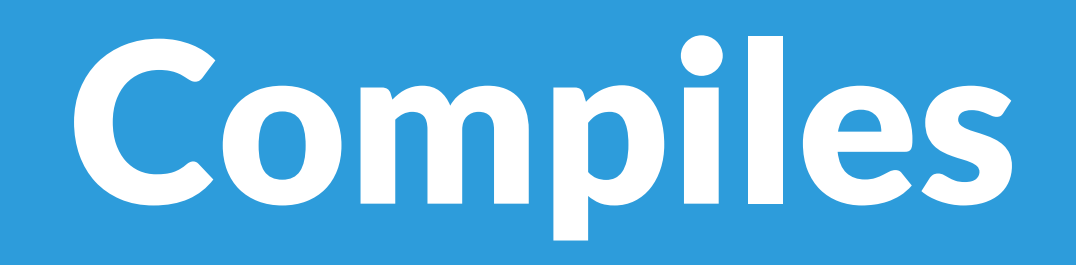

fn print(s: &String) { println!("{}", s); }

let foo = String::new(); let bar = &foo;

print(&foo); print(bar);

fn drop(s: String) {}

let foo = String::new(); let bar = &foo;

print(&foo); drop(foo); print(bar);

|| || || || || || 10 | let bar = &foo; | --- borrow of `foo` occurs here ... 14 | drop(foo); AAA move out of `foo` occurs here

```
fn print(s: &String) { 
      println!("{}", s); 
}<br>}
```
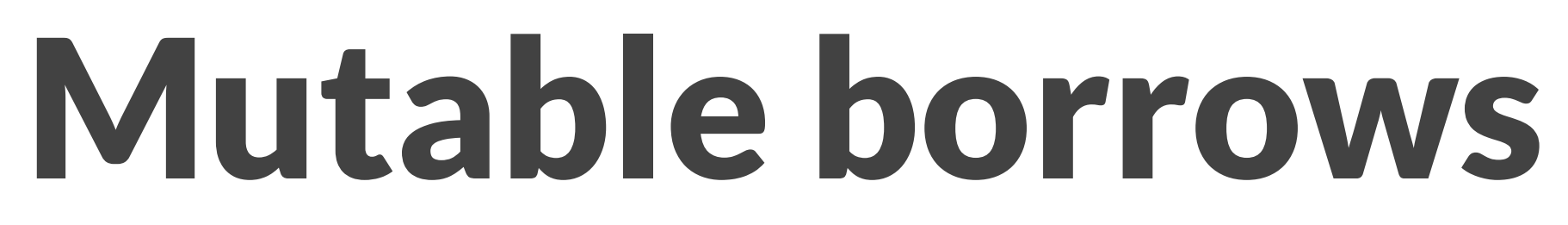

det bar = &mut foo; || || || || || || 8 | let bar = &mut foo; | --- first mutable borrow | occurs here 9 | 10 | print(&mut foo); borrow | occurs here  $11$   $\Box$ - first borrow ends here

fn print(s: &mut String) { println!("{}", s); }

let mut foo = String::new();

print(&mut foo);

let mut vec = vec![]; vec.push(String::new()); **// lots of code here**  let val =  $\delta vec[0]$ ; **// lots of code here**  vec.push(String::new()); **// lots of code here**  println!("{}", val);

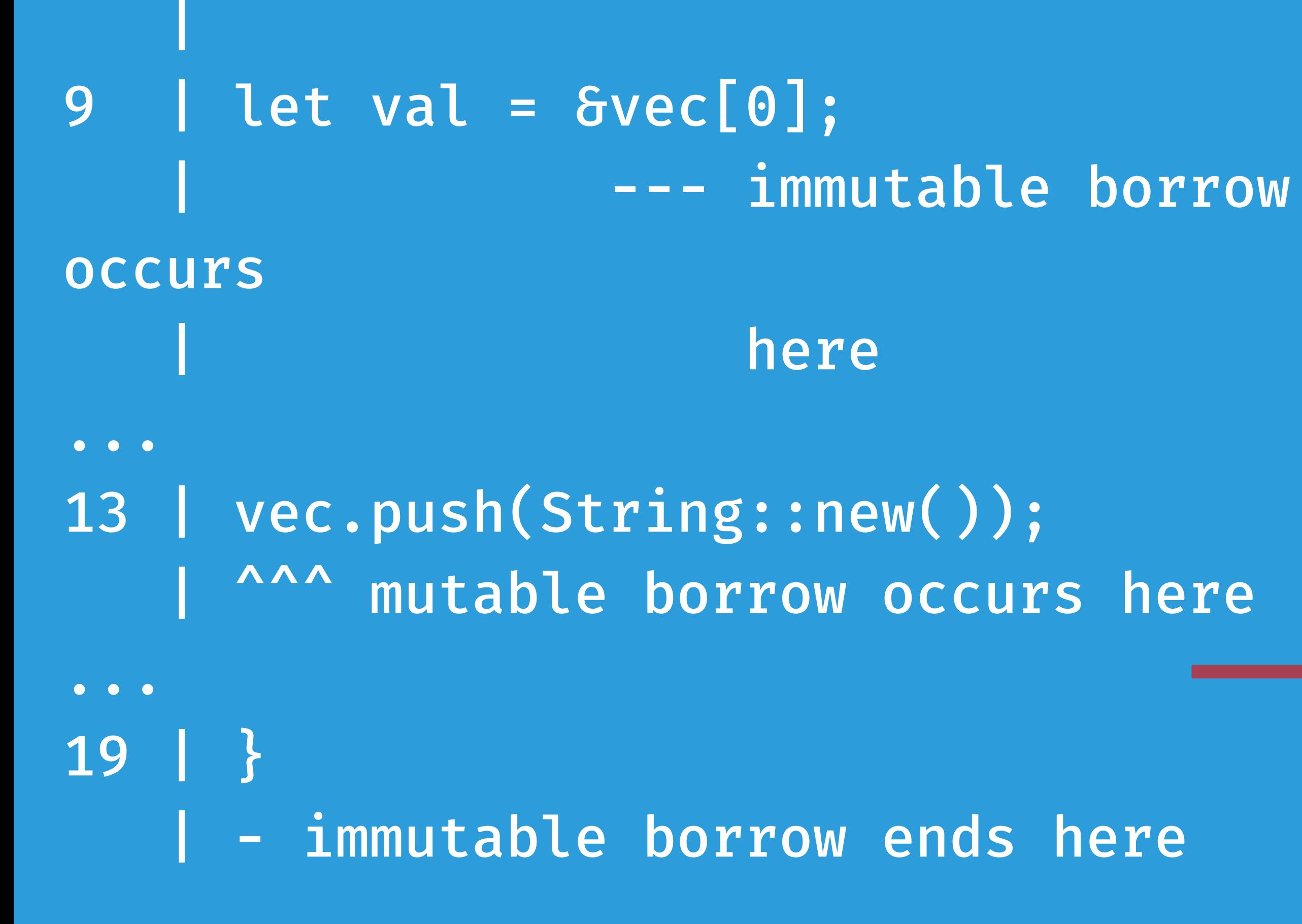

# I'm sorry, Dave. I'm afraid I can't do that.

# Modern Language Features

- Fearless concurrency
- Closures
- Type inference
- Traits
- Package manager
- Pattern matching
- Macros

# Complexities of concurrent programming

- What thread owns the data?
- What threads can read the data?
- What threads can mutate the data?

### Message Passing

### let  $(tx, rx) = mpsc::channel();$

thread::spawn(move || { while let  $Ok(v) = rx.recv()$  { // Use var } });

let val = "hello".to\_string(); tx.send(val);

// Compile error // println!("val={}", val);

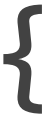

### Fast, Reliable, Productive (pick three)

# Can the principles of Rust be applied to a networking library?

 $\bullet$ .  $\bullet$ 

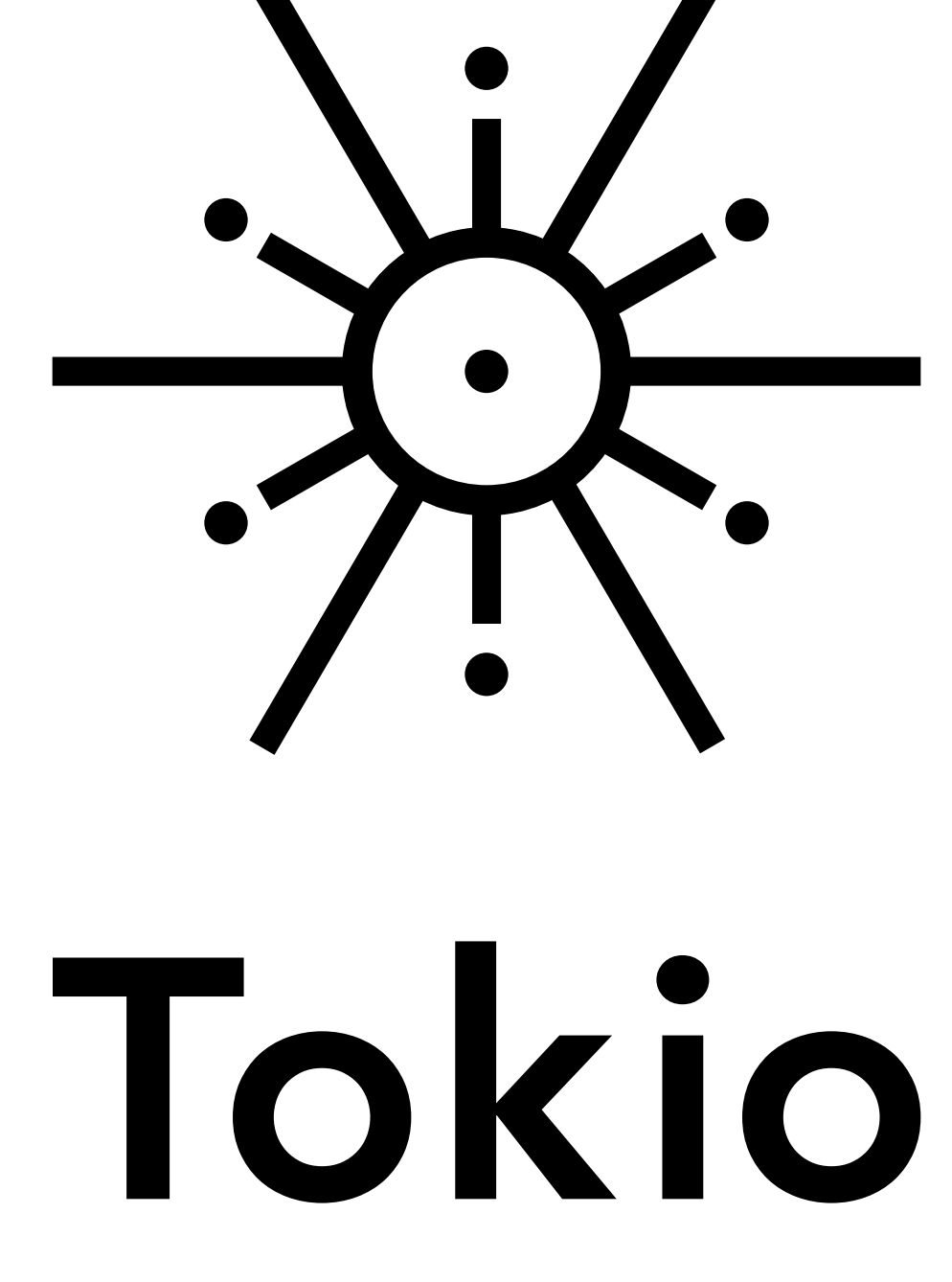

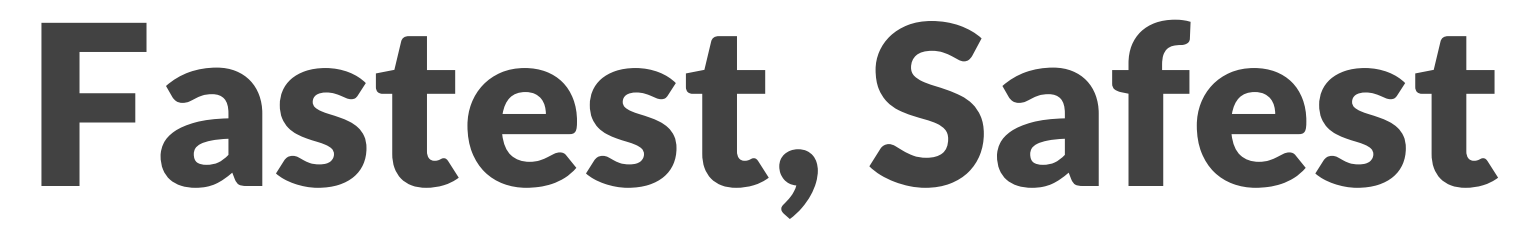

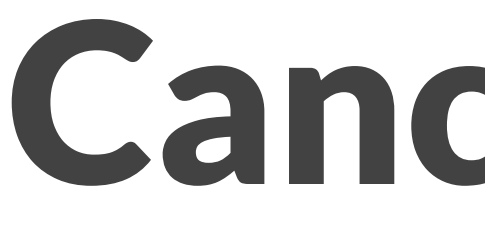

# Cancellation

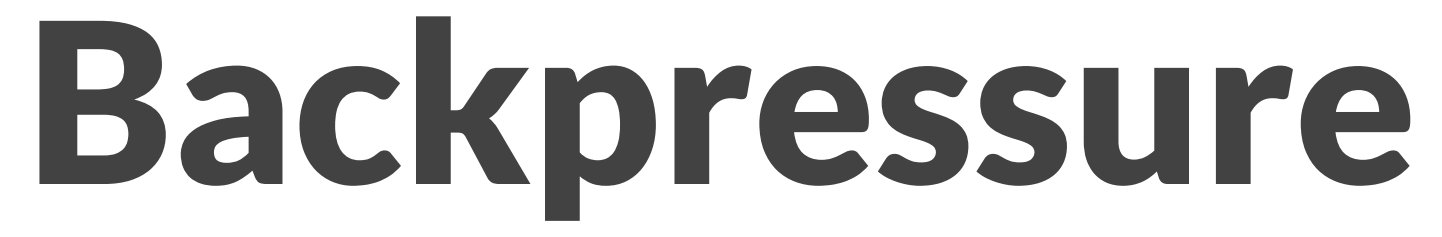

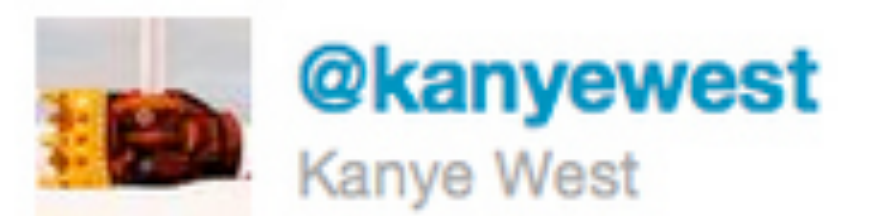

### I hate when I'm on a flight and I wake up with a water bottle next to me like oh great now I gotta be responsible for this water bottle

16 Oct via web ☆ Favorite ta Retweet <> Reply
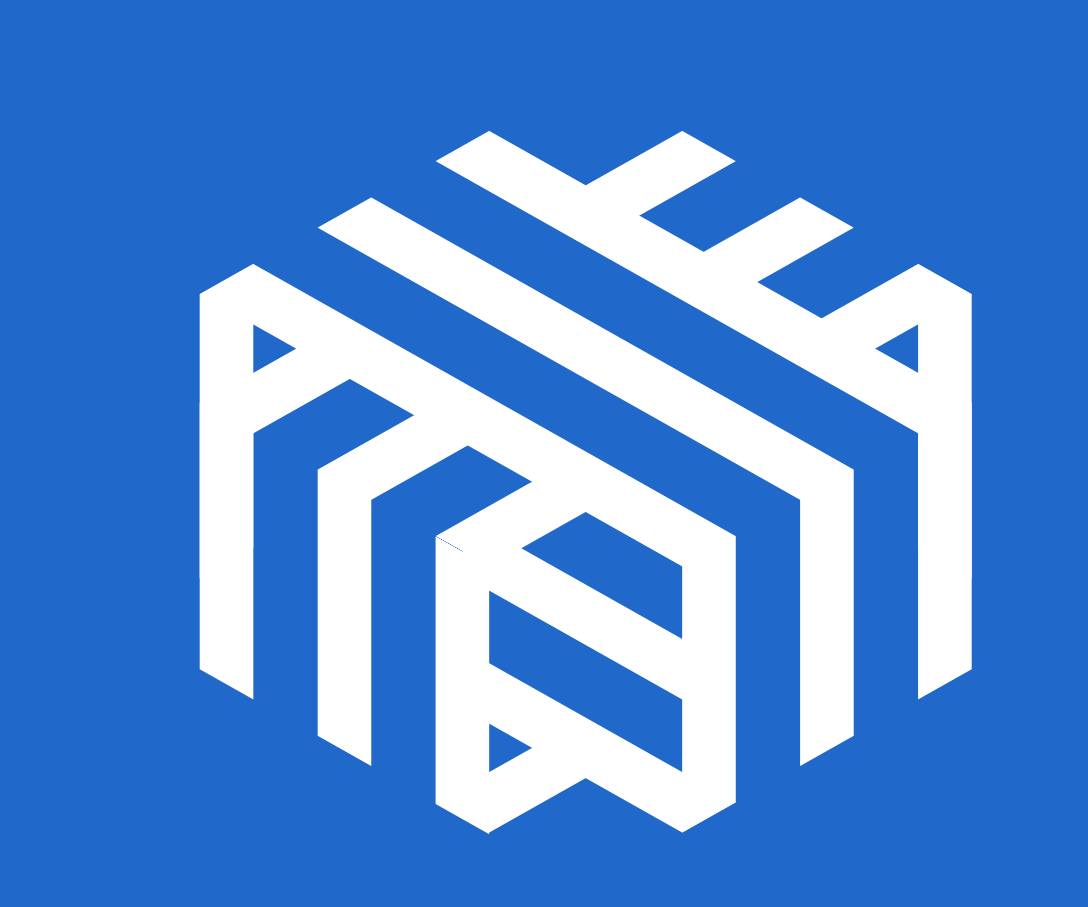

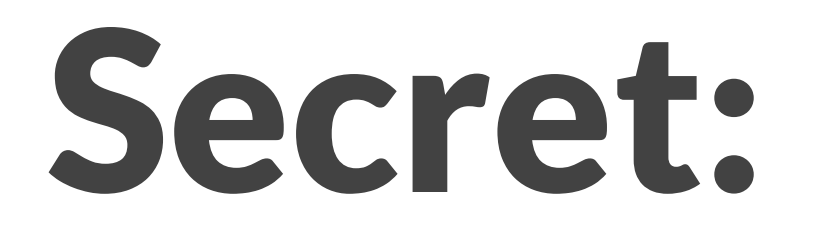

# Secret: Do no work

let server = TcpListener::bind(&local\_addr)?;

```
 let connection = TcpStream::connect(&remote_addr) 
.and_then(|move |dst| copy(src, dst));
```
- let server = sever.incoming().for\_each(move |src|  $\{$
- // Run asynchronously in the background task::spawn(connection); Ok(()) });
- task::spawn(server);

# Futures

TcpStream::connect(&remote\_addr, &handle) .and\_then(move |dst| { … }) .and\_then(|foo| { … })

# let fut\_1 =  $copy(src_rrd, dst_mr);$ let fut  $2 = copy(dst_rrd, src_wr);$ let fut  $3 = fut_1$ .join(fut  $2$ );

# Zero cost

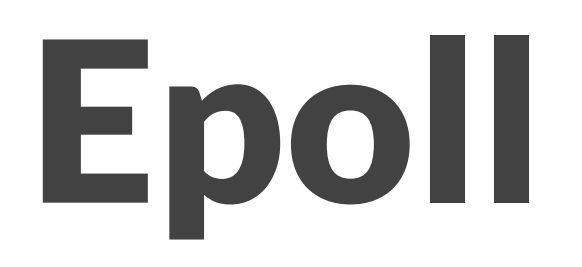

## • Non-blocking sockets

• Event queue

let socket = bind(remote\_addr); epoll.register(socket, token: 0); let clients = State::new();

for event in epoll.poll(): match event.token:

 $\theta \Rightarrow$ 

 while socket.is\_ready(): let client = socket.accept(); let token = clients.store(client); epoll.register(client, token: token);

 token => let client = clients[token]; process(client);

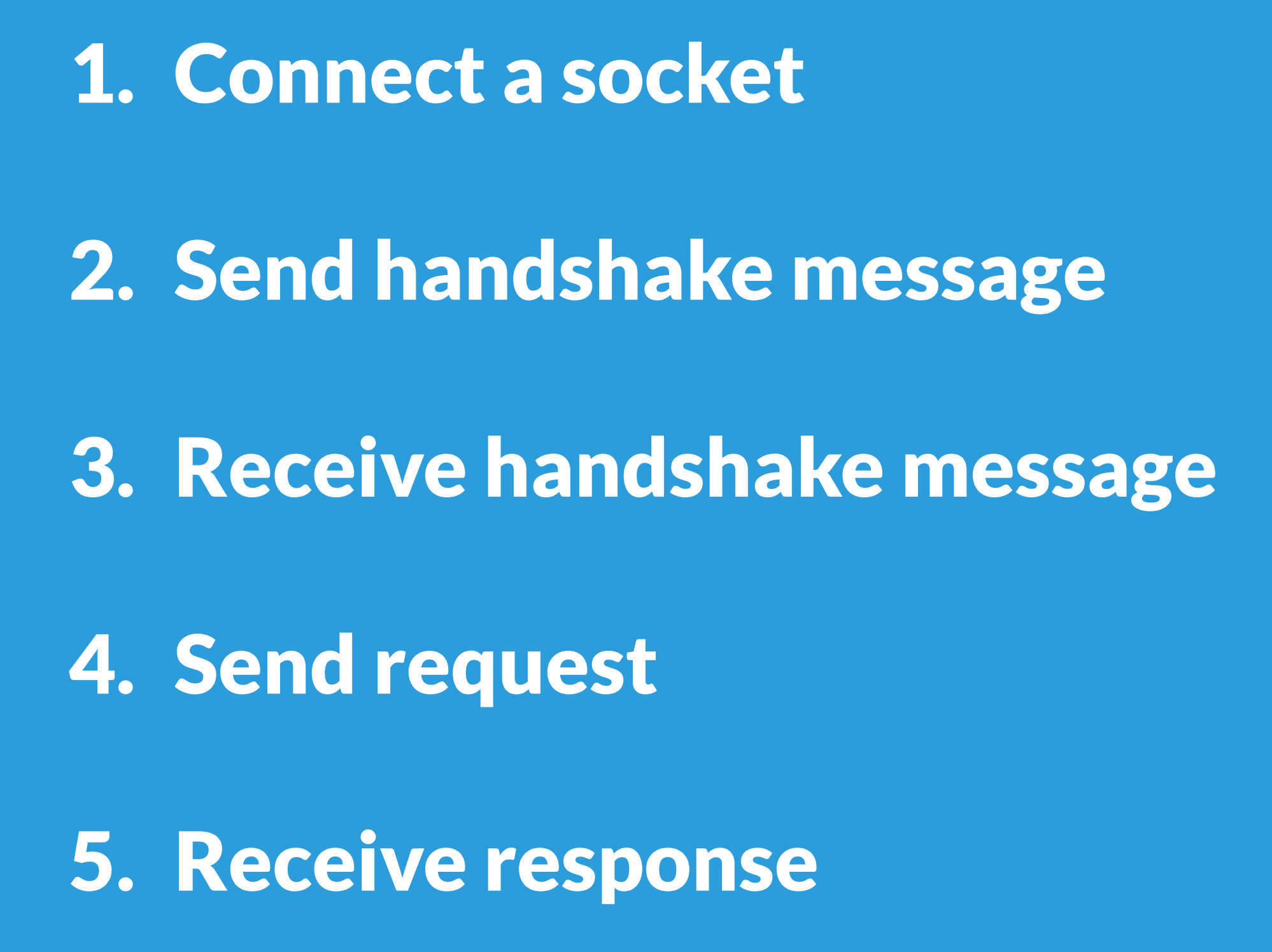

enum SocketState { Connecting, SendingHandshake, ReceivingHandshake, SendingRequest, ReceivingResponse,

}

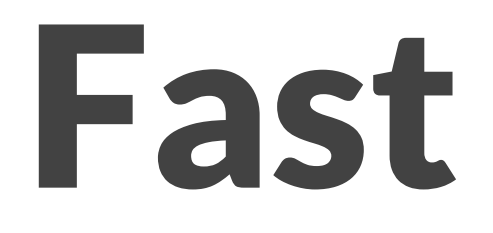

- No runtime allocations
- No dynamic dispatch
- No copying / growing the stack
- No garbage collection

# After compilation, Tokio is equivalent.

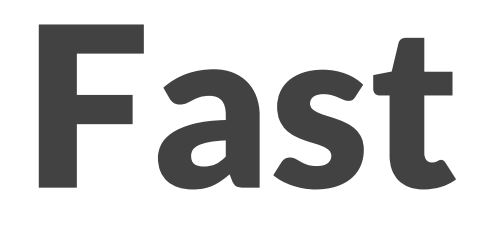

- No runtime allocations
- No dynamic dispatch
- No copying / growing the stack
- No garbage collection

# Pull, not push

struct DrainTcpStream { socket: TcpStream, nread: u64, }<br>}

- 
- callback: Option<Box<Fn(u64)>>, Closure Allocation

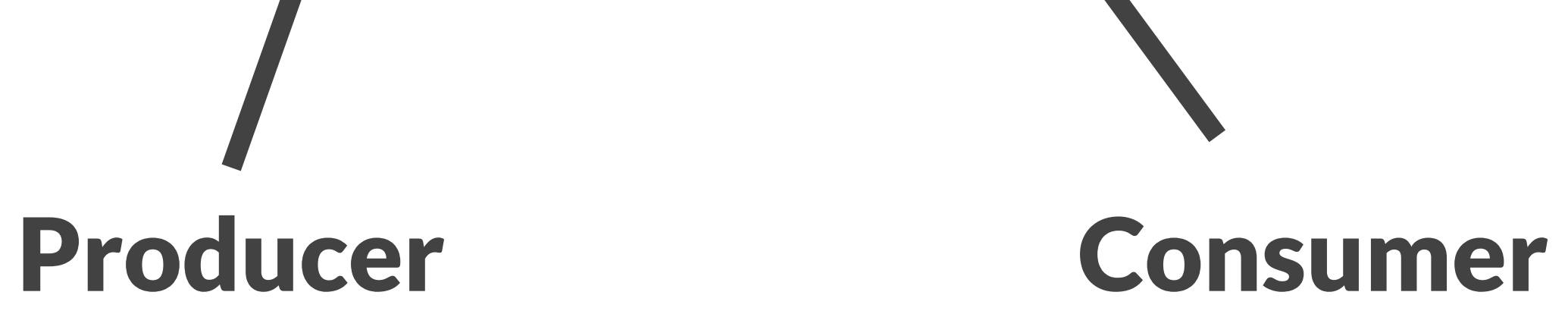

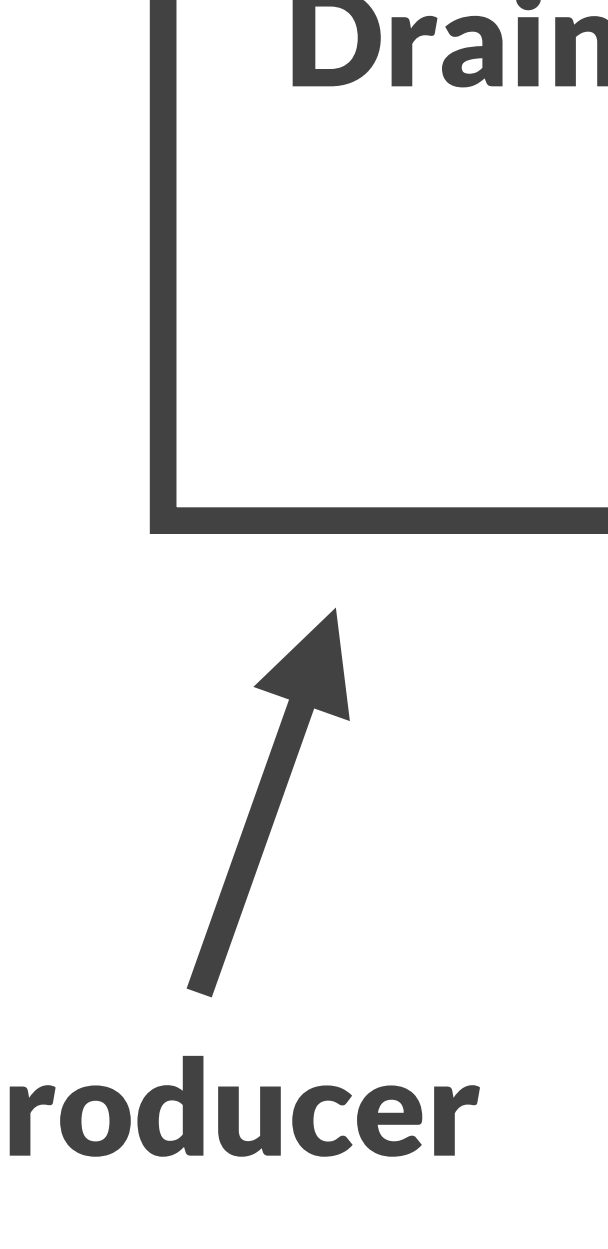

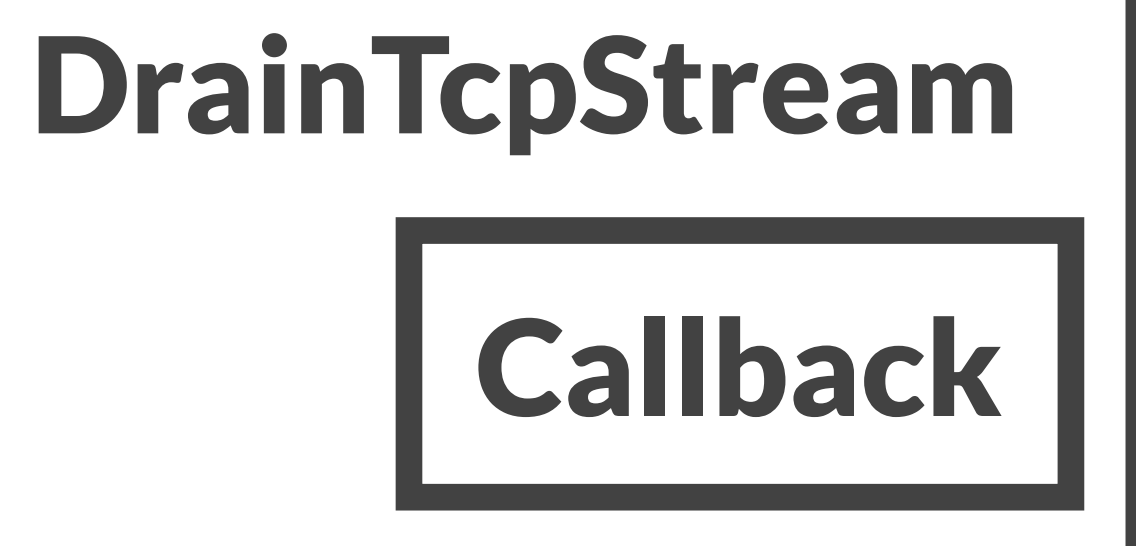

- 
- drain\_socket .then(...) .then(...)
- .then(...)

## Producer

## DrainTcpStream

## Callback

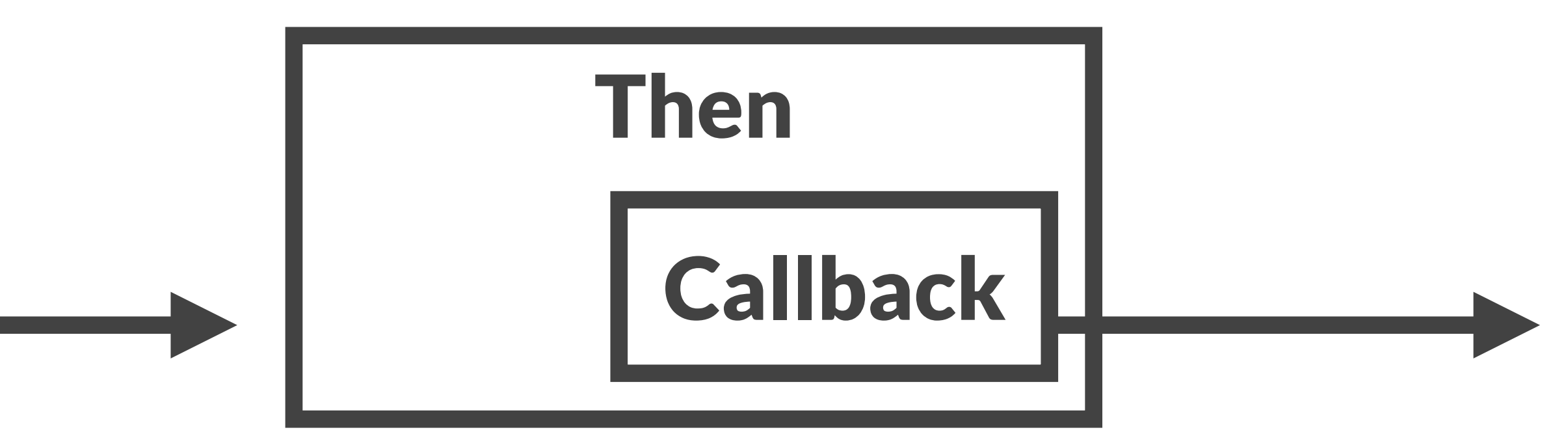

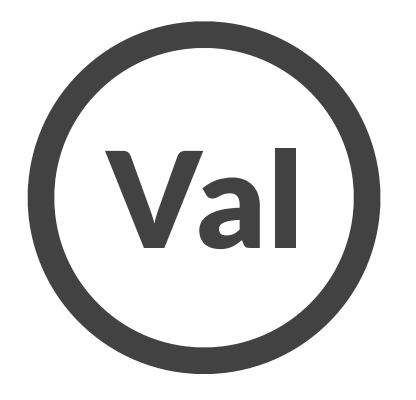

## drain\_socket | Callback | Callback | Callback

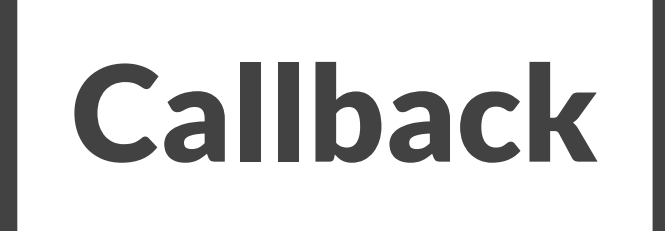

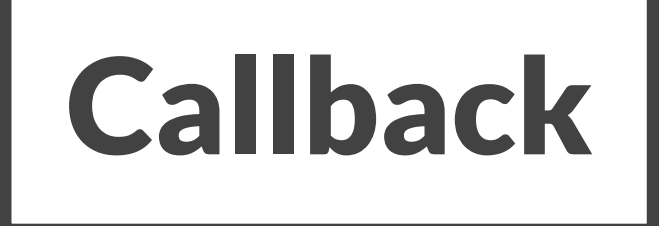

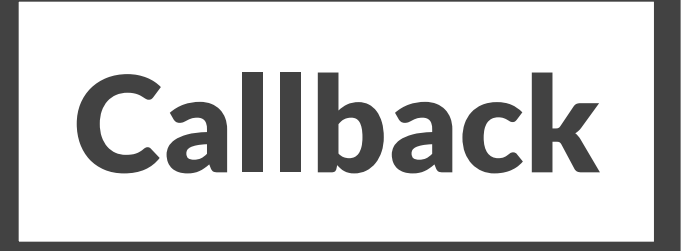

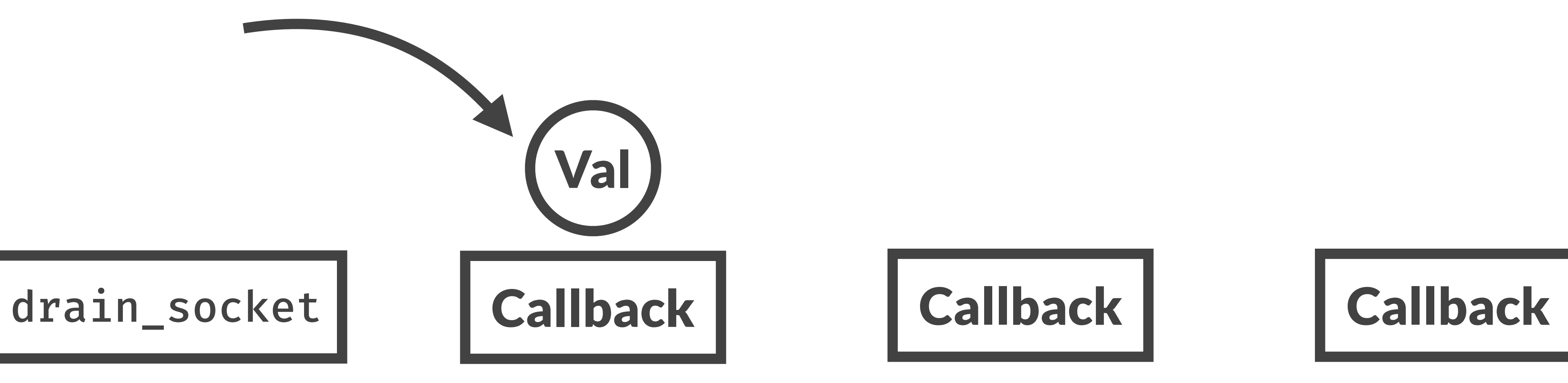

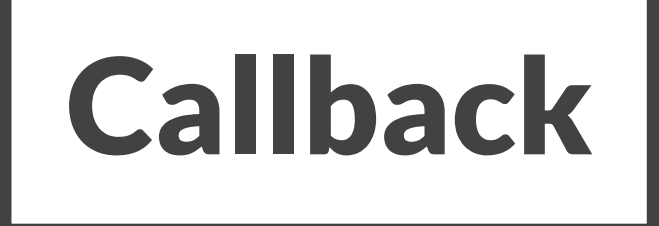

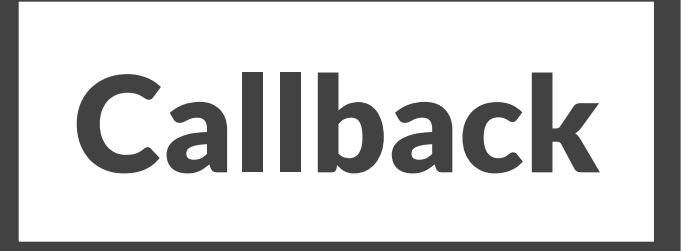

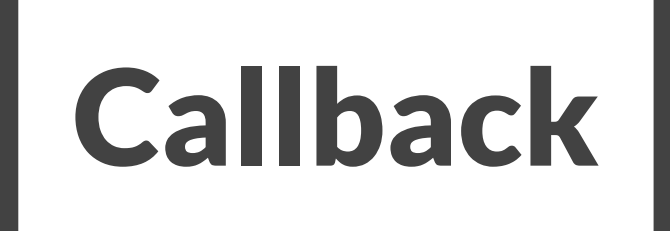

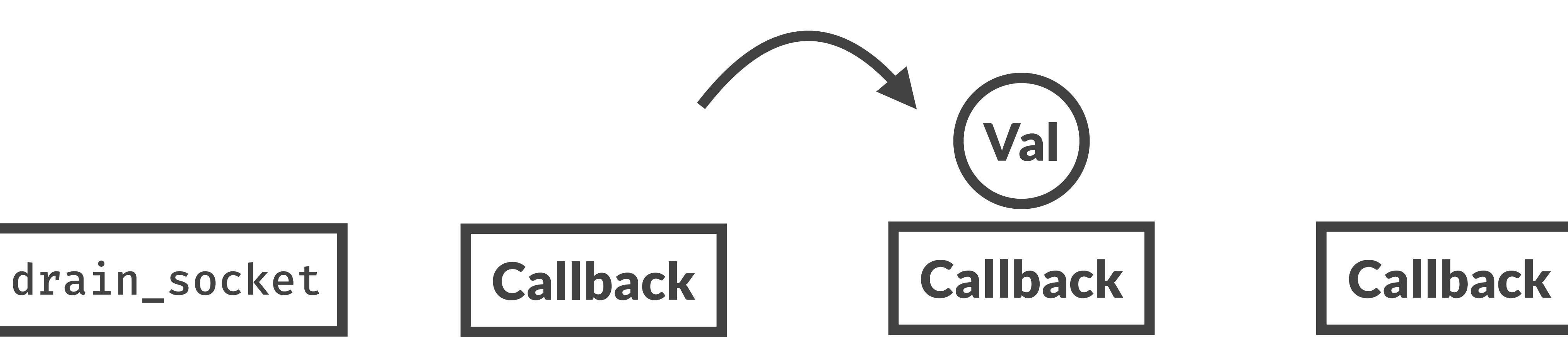

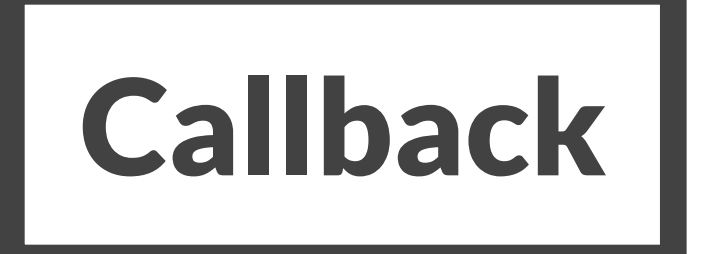

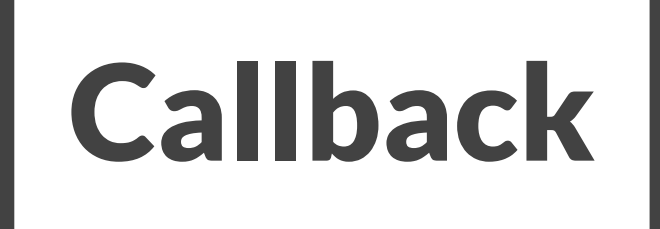

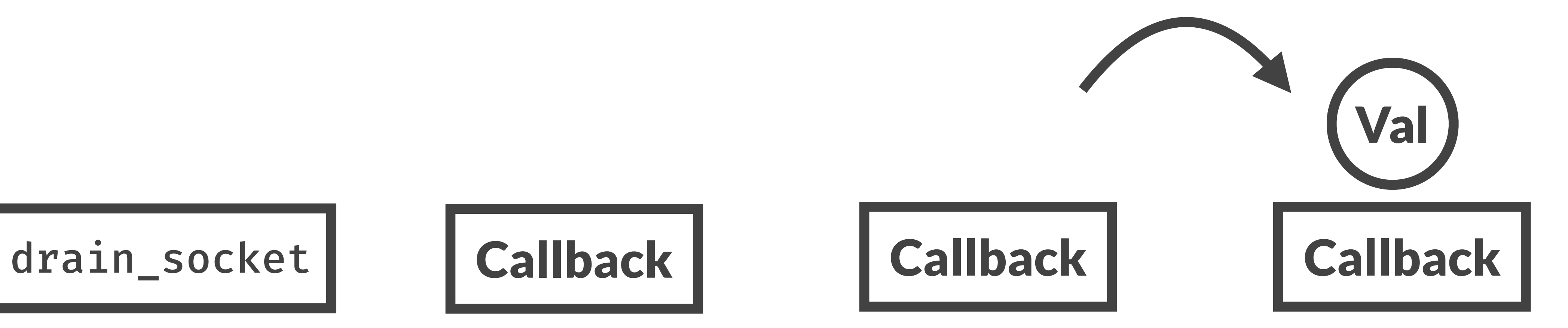

## drain\_socket | Callback | Callback | Callback

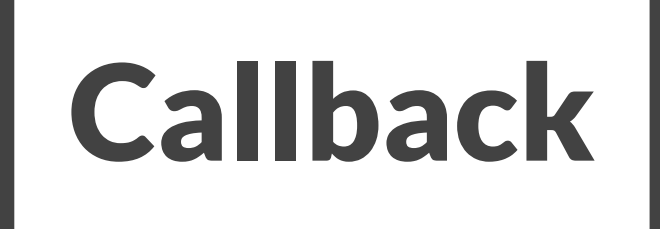

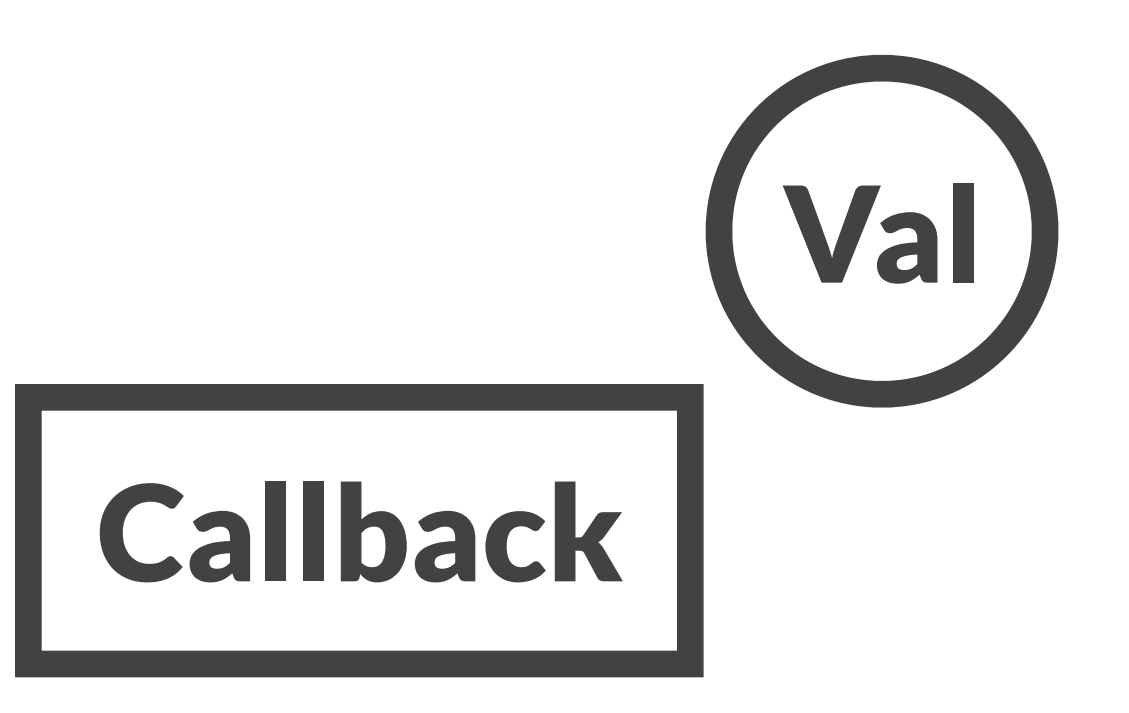

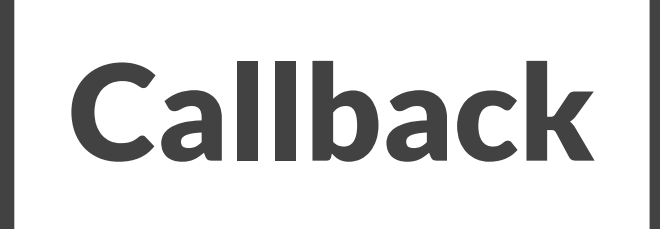

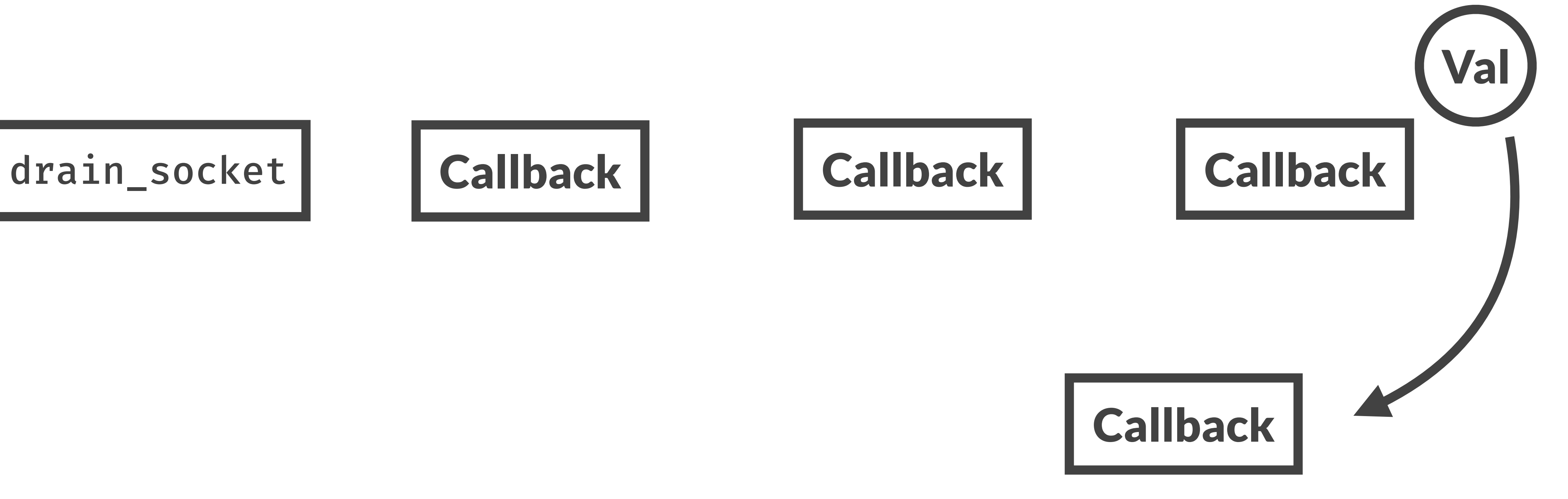

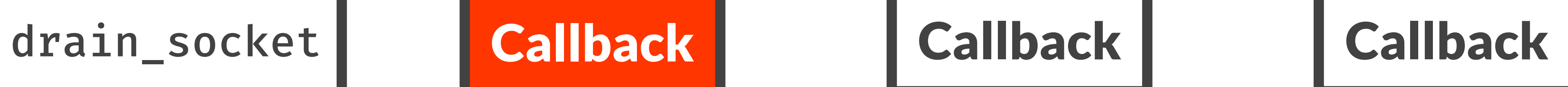

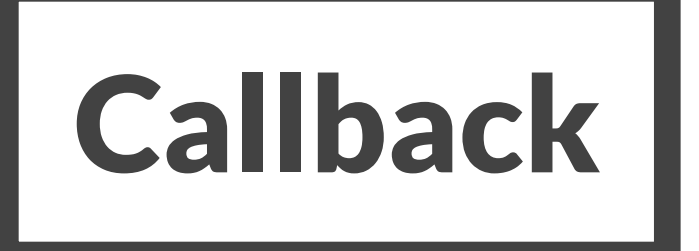

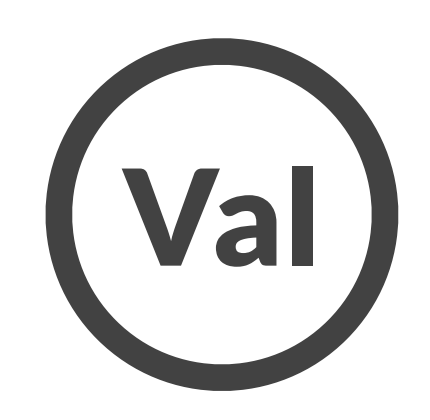

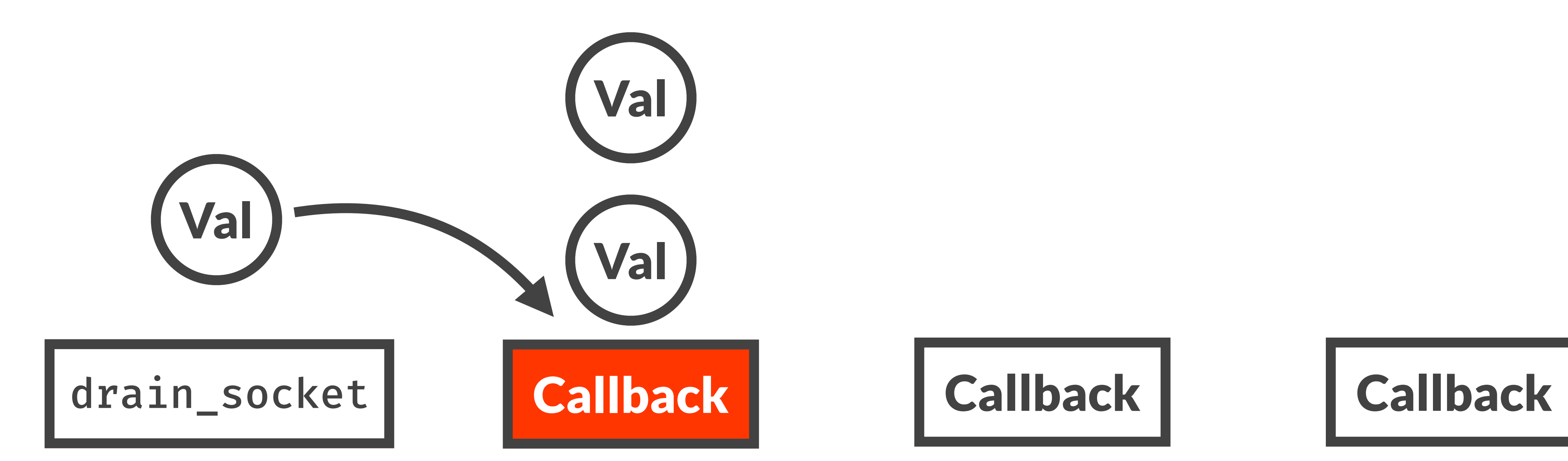

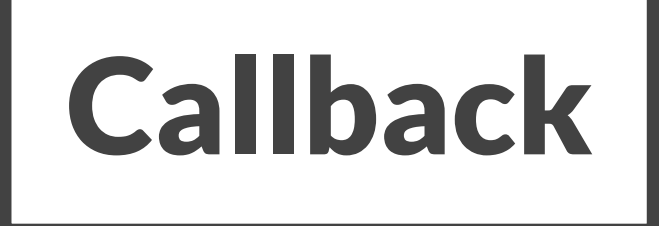

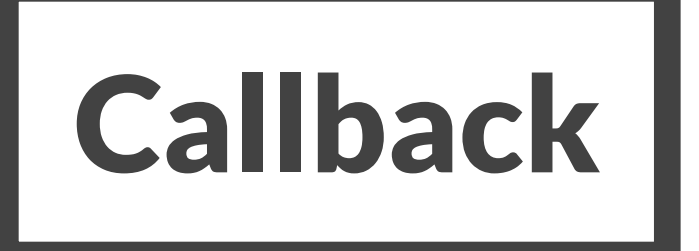

struct DrainTcpStream { socket: TcpStream, nread: u64,

}

- 
- drain\_socket .then(...) .then(...)
- .then(...)

### Consumer

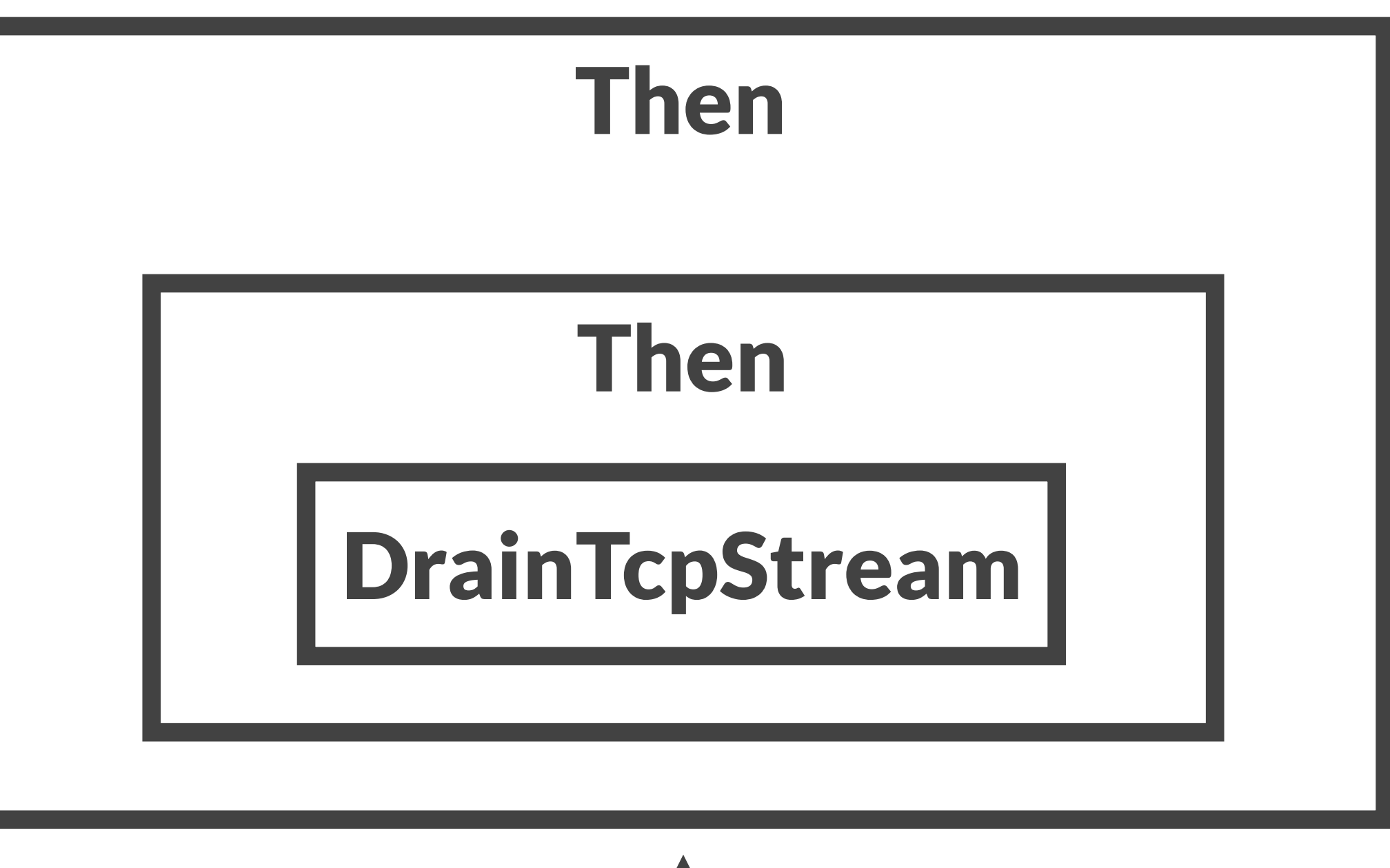

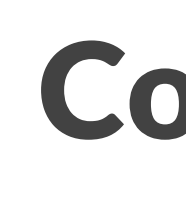

fn poll(&mut self) -> Async<Bytes> { let mut buf =  $[0; 1024]$ ; loop { match self.socket.read(&mut buf) {  $Ok(n) \Rightarrow self.nread += n,$ Err(e) => return Async::NotReady, } } }

Ok(0) => return Async::Ready(self.nread),

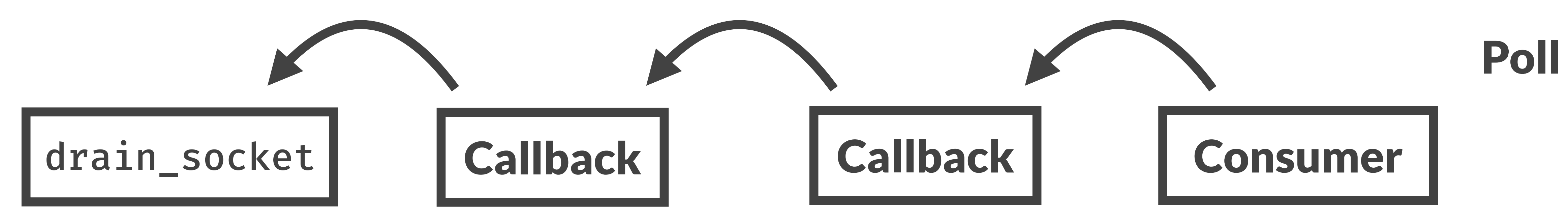

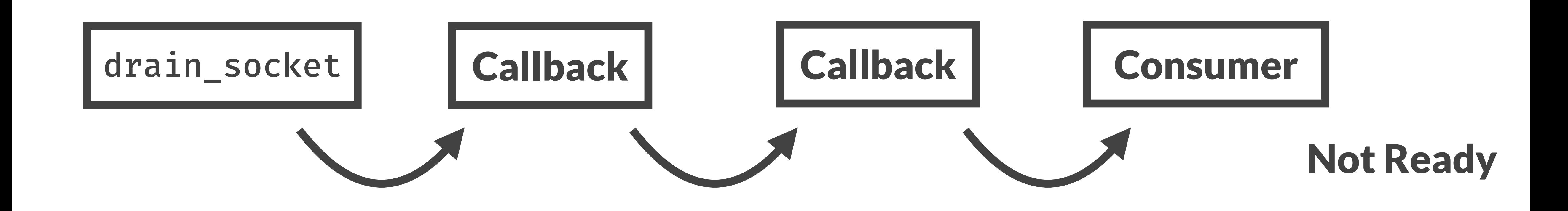

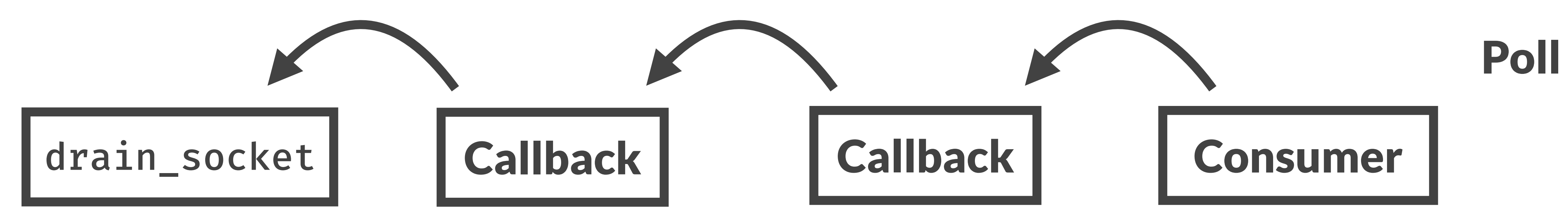

### drain\_socket

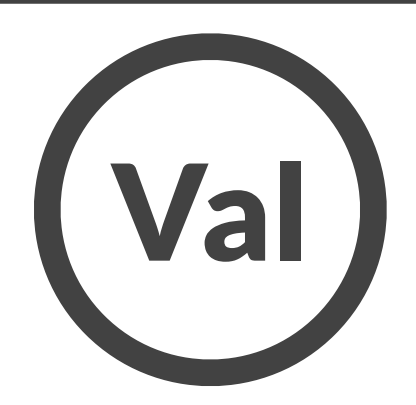

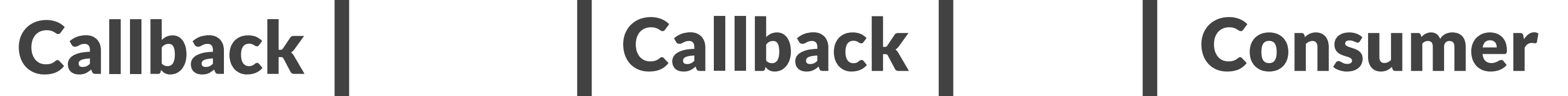

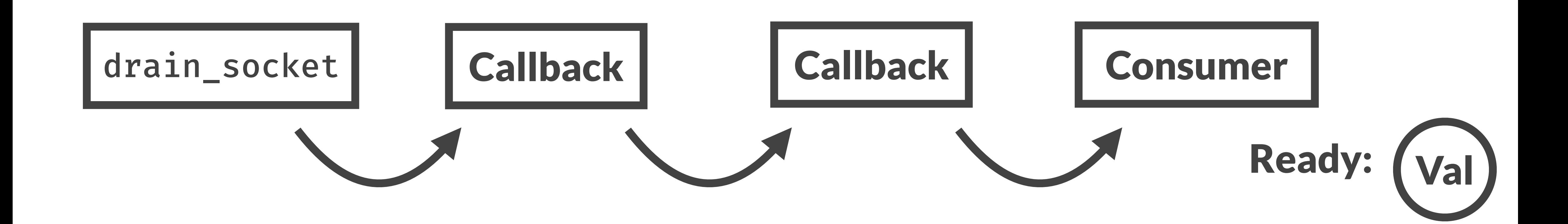

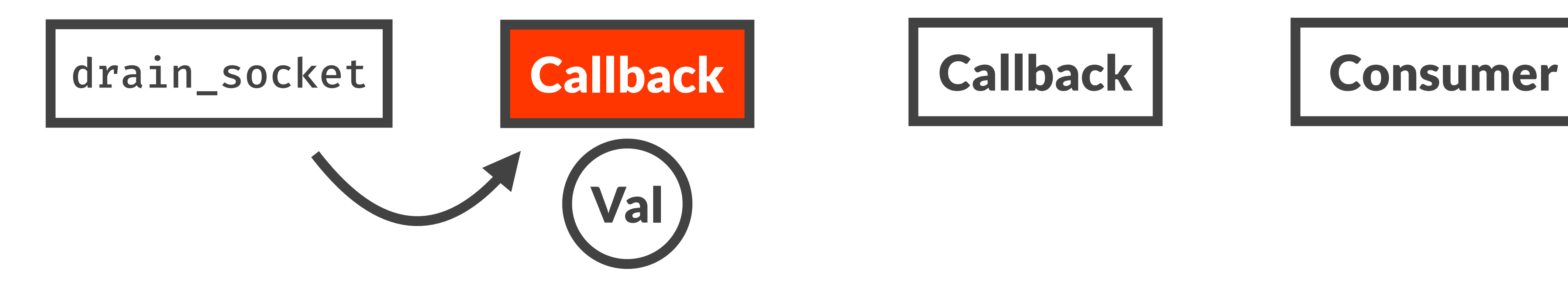

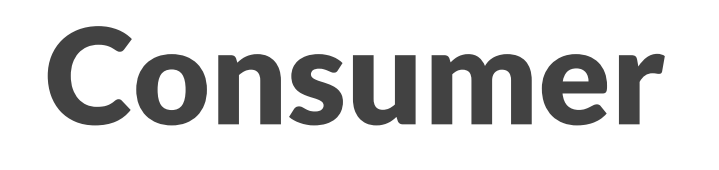
### drain\_socket

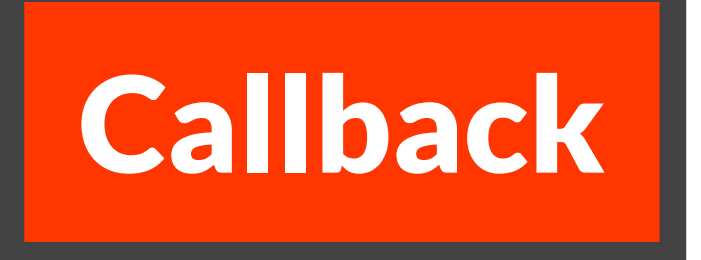

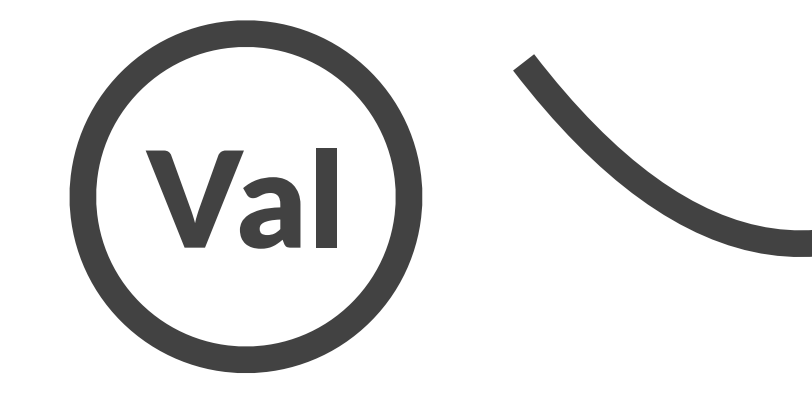

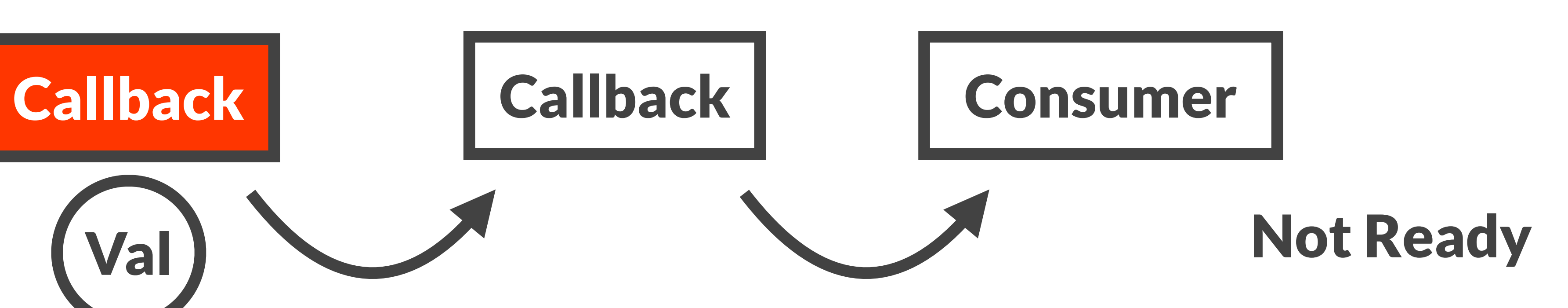

### drain\_socket

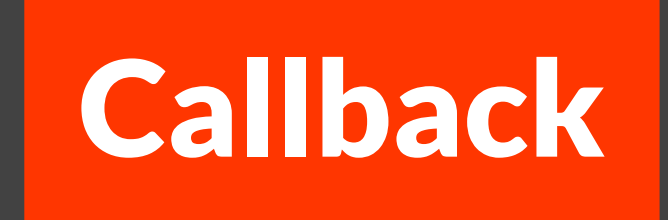

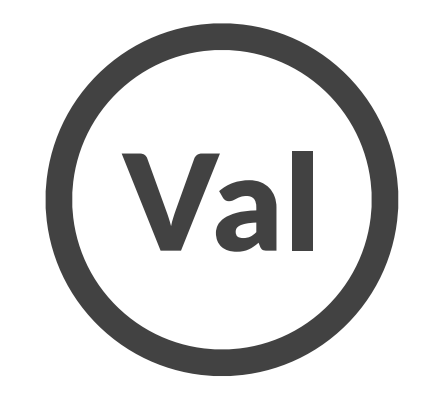

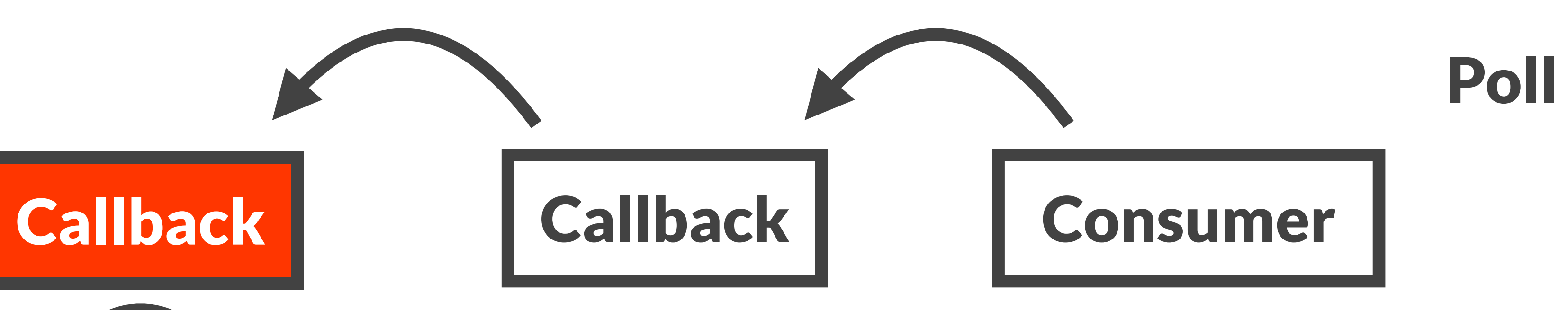

### drain\_socket

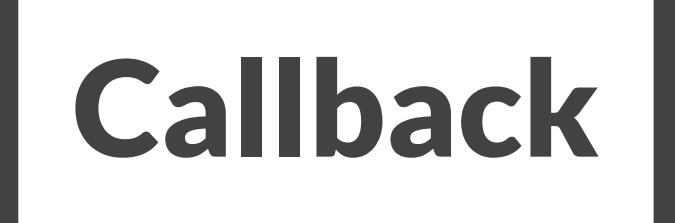

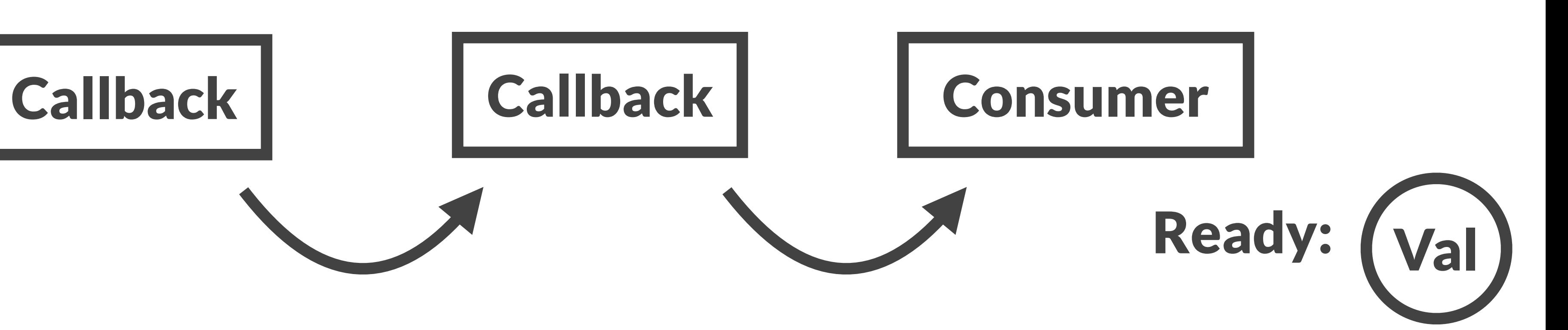

# Cancellation is just drop

```
enum Then<A, B, F> { 
     First(A, F), 
    Second(B),
}<br>}
fn poll(&mut self) -> Async<B::Item> { 
     loop { 
        let fut_b = match \astself {
            Then::First(ref mut fut_a, ref f) => {
                 match fut_a.poll() { 
                    Async::Ready(v) \Rightarrow f(v),
                    Async::NotReady => Async::NotReady,
 } 
 } 
             Then::Second(ref mut fut_b) => return fut_b.poll(), 
 } 
         *self = Then::Second(fut_b); 
 }
```
}

1. Connect a socket 2. Send handshake message 3. Receive handshake message 4. Send request 5. Receive response

TcpStream::connect(&remote\_addr)

- .then(|sock| io::write(sock, handshake))
- .then(|sock| io::read\_exact(sock, 10))
- .then(|(sock, handshake)| { validate(handshake);
	- io::write(sock, request)
- })
- .then(|sock| io::read\_exact(sock, 10))
- .then(|(sock, response)| { process(response)
- })

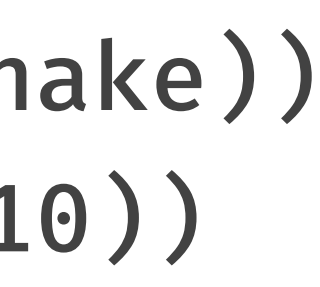

1. Connect a socket 2. Send handshake message 3. Receive handshake message 4. Send request 5. Receive response

enum SocketState { Connecting, SendingHandshake, ReceivingHandshake, SendingRequest, ReceivingResponse, }

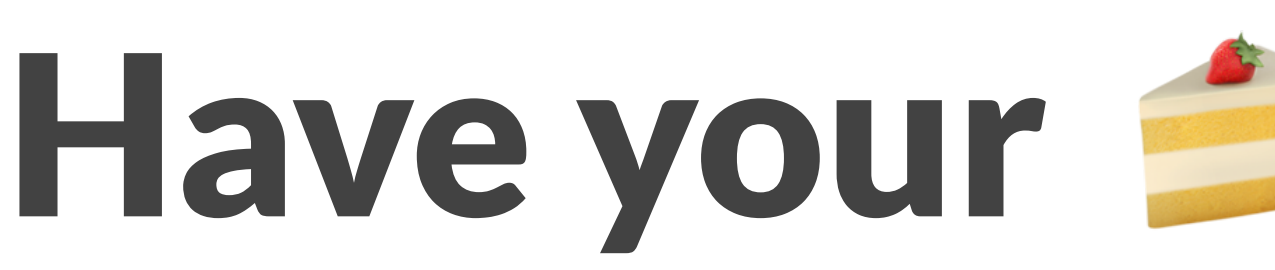

## Have your  $\triangleq$  and  $\triangleq$  it too.

## Tokio + Rust gets you speed and safety

## Thanks!

<https://tokio.rs> <https://linkerd.io>